## **LES DROITES PARALLÈLES**

**Repasse avec une même couleur les lignes qui sont parallèles.**

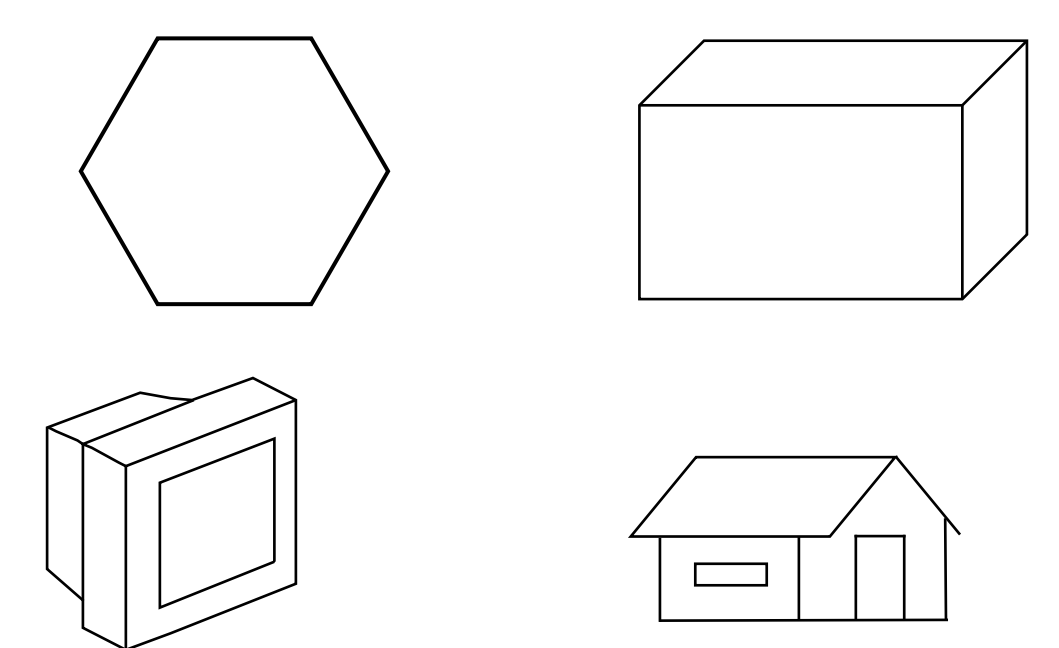

**Trace pour chacune des droites une parallèle et une perpendiculaire.**

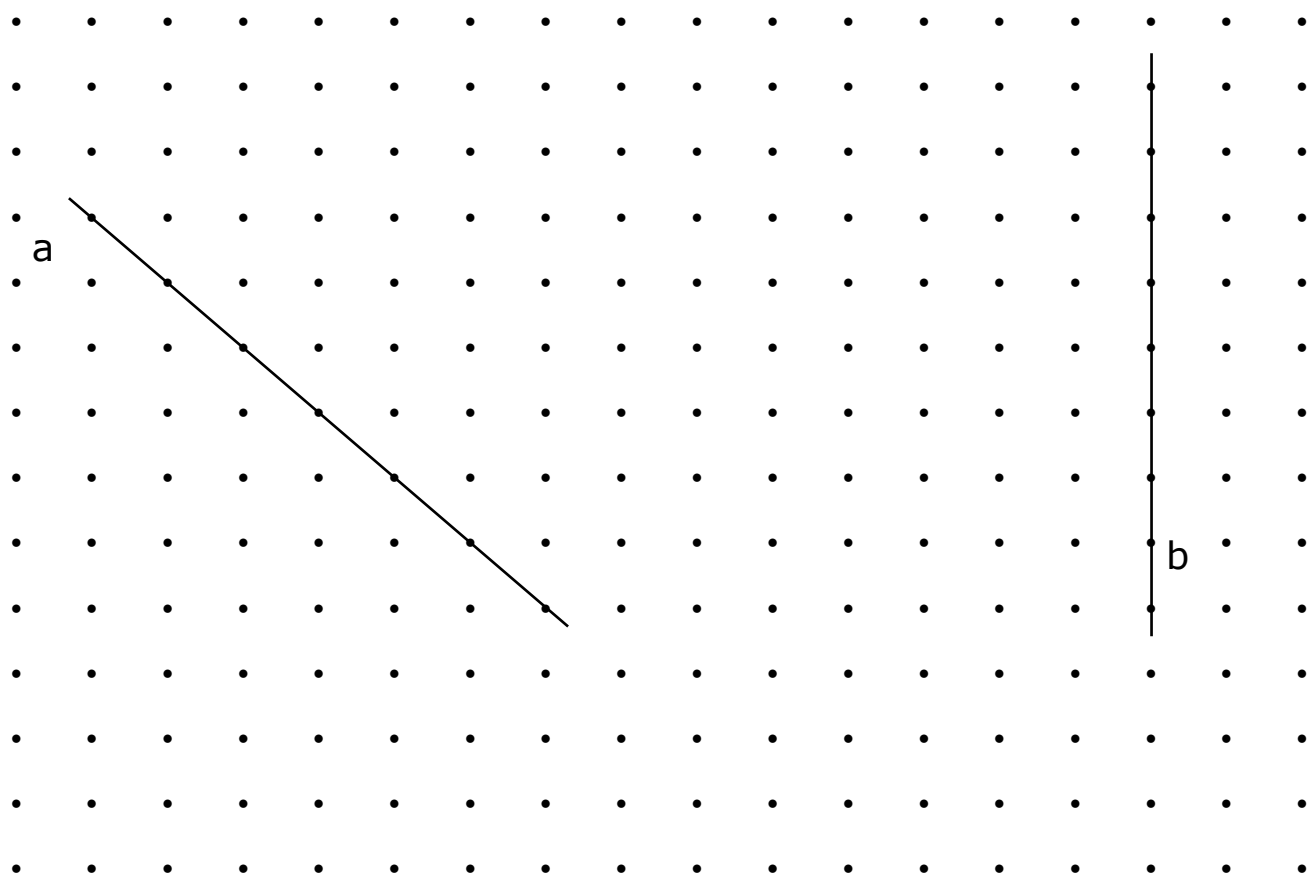

## **LES DROITES PARALLÈLES**

**Repasse avec une même couleur les lignes qui sont parallèles.**

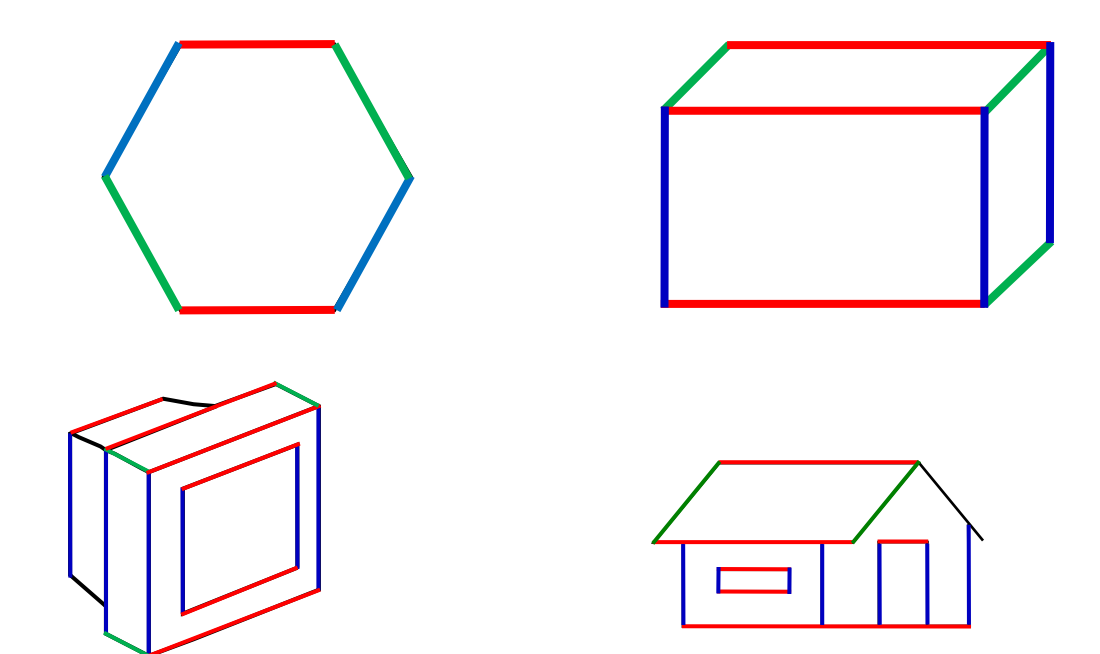

**Trace pour chacune des droites une parallèle et une perpendiculaire.** *(exemple)*

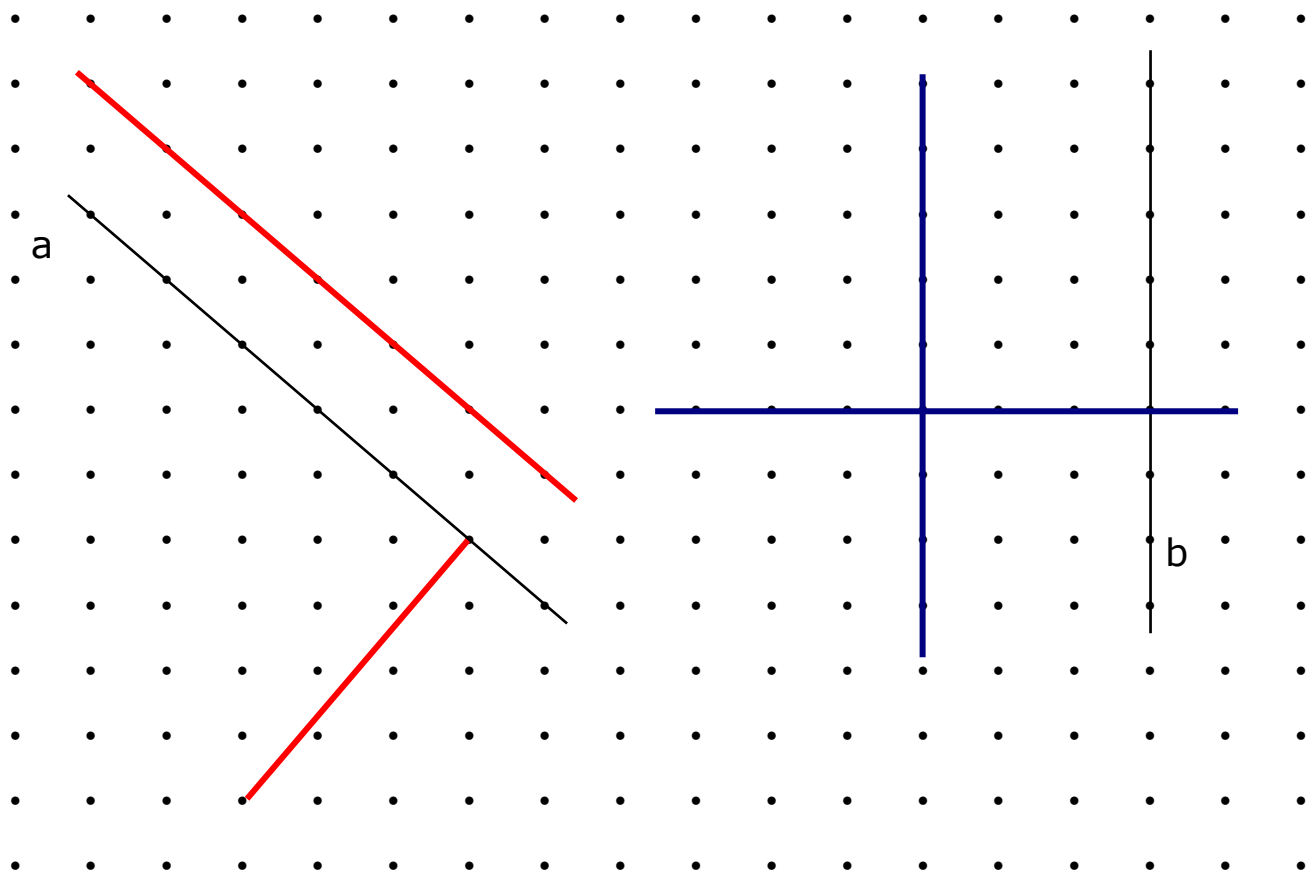